# **SOLUCIONARIO DE LA PRIMERA PRÁCTICA CALIFICADA CALCULO NUMERICO (PARTE B)**

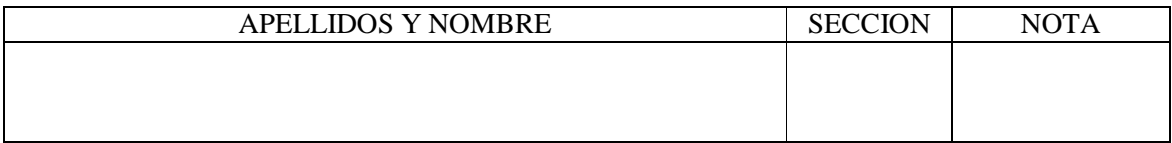

Marque la alternativa que considere correcta o escriba su respuesta según el caso:

#### **Pregunta 1**

Cuál es la salida de S en la siguiente instrucción:  $\Rightarrow$  A = [1:2:5;4 7 8; ones(1,3)]; S = sum(diag(A([3,2],[1:2:length(A)])))

a) 8 b) 15 c) 12 d.) 9 e) N.A

#### **Pregunta 2**

if any(any(tril(A,-1)));error('La matriz ……………………………………………………….');end Completar lo que falta en el mensaje

La matriz A no es triangular superior

#### **Pregunta 3**

Si A es una matriz cuadrada, la instrucción: **sum(diag(A(:,end:-1:1))),** evalúa:

a) La suma de elementos de la matriz A

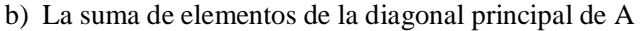

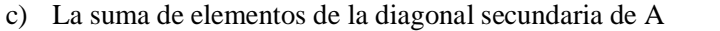

d) La suma de elementos de la ultima fila de A

e) N.A.

#### **Pregunta 4**

Si A = [ 1 1 1 1; 1 2 3 4; 1 3 6 10; 1 4 10 20] for  $i=1:3$  $A(i+1,:)=A(i,:)$ end

El nuevo valor de A será:

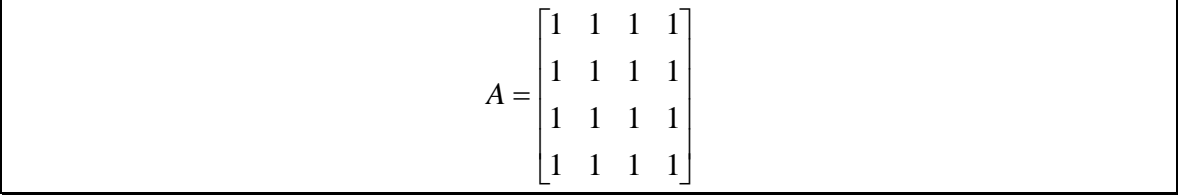

¿Cuál es el valor de S?

```
x = [ 1 2 -3 -45 ];
sum = 0;
k = 1;
while x(k) >=0 & k < length(x)
sum = sum + x(k);k = k + 1;
end
S = sum
```
a) 3 b) 5 c) 1 d) 8 e) N.A

# **Pregunta 6**

Escriba una función propia que dado el vector x calcule el valor de  $f(x)$ *x*  $f(x) = \frac{x - \sin x}{x}$ tan  $=\frac{x-\sin x}{x-\sin x}$ 

y grafique de color magenta usando un ícono de '+' en cada punto.

function  $[y]=f(x)$ 

```
y=(x-sin(x))./tan(x);
plot(x,y,'m+');
```
# **Pregunta 7**

En número decimal 0.1 en un sistema de punto flotante F(2,10,-7,8) se expresara como:

```
0.000110011001100... = 0.1100110011x2^{3} = 0.09997558593750
```
## **Pregunta 8**

Hallar la raíz menor en modulo de la ecuación

$$
x^2 - 40x + 0.25 = 0
$$

Utilizando aritmética de 4 dígitos y comparar con el resultado obtenido utilizando aritmética exacta. Calcular el error relativo y asegurarse de comprender de donde viene la perdida de dígitos significativos.

a)  $20.01\%$  b)  $20.55\%$  c)  $16.15\%$  d)  $20.95\%$  e) N.A.

La pérdida de cifras significativas es por

Efecto de cancelación al restar dos números parecidos

## **Pregunta 9**

En que intervalo debe estar x<sup>\*</sup> para que aproxime a 1000 con 4 cifras decimales exactas?  $1000 \pm 0.5*10^{-4}$ 

Encuentre todos los valores de *a* tales que el sistema

$$
x1 + x2 - x3 = 2
$$
  

$$
x1 + 2x2 + x3 = 3
$$
  

$$
x1 + x2 + (a2 - 5)x3 = a
$$

tenga:

- a) Solución única,  $a \neq 2$
- b) infinitas soluciones,  $a = 2$
- c) ninguna solución.  $a = -2$

#### **Pregunta 11**

En la primera parte de la Eliminación Gaussiana la matriz *A* quedó reducida a la matriz *B*

$$
A = \begin{bmatrix} 25 & c & 1 \\ 64 & a & 1 \\ 144 & b & 1 \end{bmatrix}, B = \begin{bmatrix} 25 & 5 & 1 \\ 0 & -4.8 & -1.56 \\ 0 & 0 & 0.7 \end{bmatrix}.
$$
 Cuál es el determinante de *A*?

 $|A| = -84$ 

#### **Pregunta 12**

Del ejemplo anterior dar los valores *a* ,*b* ,*c*

c = 5...........................a = 8.................................b = 12.............................

#### **Pregunta 13**

Sea la matriz  $A = \begin{bmatrix} 1 & 1 \end{bmatrix}$  $\rfloor$  $\overline{\phantom{a}}$ L  $\overline{\mathsf{L}}$  $\mathbf{r}$ - $=$ 1 4 3 1  $A = \begin{bmatrix} 1 & 1 \end{bmatrix}$ , con respecto a la factorizacion de Doolite, cuál es la alternativa correcta?

a) 
$$
U = \begin{bmatrix} -3 & 1 \\ 0 & -13/3 \end{bmatrix}
$$
 b)  $L = \begin{bmatrix} 1 & 0 \\ 1/3 & 1 \end{bmatrix}$  c)  $U = \begin{bmatrix} 3 & 1 \\ 0 & +13/3 \end{bmatrix}$  d)  $L = \begin{bmatrix} 1 & 0 \\ -1/3 & 1 \end{bmatrix}$  e) N.A.

**Los Profesores**

# **SOLUCIONARIO DE LA PRIMERA PRÁCTICA CALIFICADA CALCULO NUMERICO (PARTE B)**

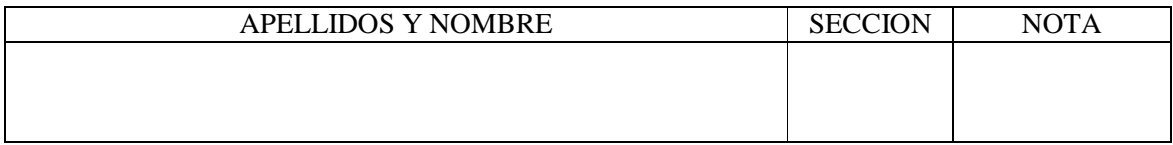

Marque la alternativa que considere correcta o escriba su respuesta según el caso:

## **Pregunta 1**

Si: >> A=[2 3 4 6;6 2 3 2; 2 6 1 1; 2 3 2 4]  $>> B=A(diag(A),3:-1:1)$ Hallar:  $B(2,3)+B(3,1)$ 

a) 8 b) 5 c) 10 d) 4 e) N.A

## **Pregunta 2**

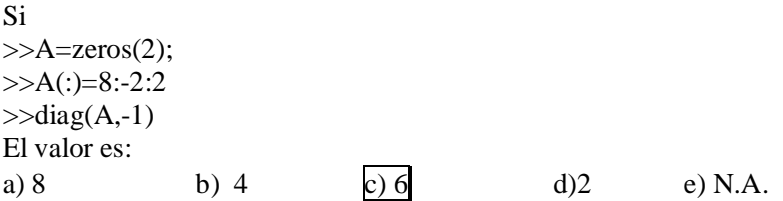

# **Pregunta 3**

Cual es el valor de z :

 $\triangleright$  x=(1:3)'  $\rightarrow M=[x.^0 x.^1 x.^2]$  $\rightarrow$  A=M(2:3,2:3)  $\rightarrow b=M(1:2:3,2)$  $\rightarrow$  z=A\b

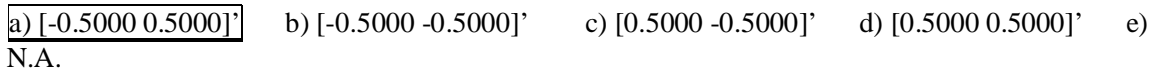

## **Pregunta 4**

Las instrucciones:

 $j=1$ ;  $N=length(v)$ for  $i=N-1:1$ 

```
x(j)=v(i);j=j+1;
end
```
equivale a:

```
a) x=v(N:1)b) x=v(end:-1:1)c) x=vd) v=x(end:-1:1)
e) N.A.
```
## **Pregunta 5**

Cuál es la salida del siguiente segmento de programa

```
i=1;
while (i<4)j=1;
  while (i>i)disp(j);
  end
  i=i+1;
end
disp(i);
a) 1234 b) 123 c) 234 d)34 e)4
```
#### **Pregunta 6**

Escriba un programa script que use un generador de números aleatorios 'rand' para determinar la cantidad de números aleatorios necesarios para que la suma de estos números por lo menos sea igual a 20. Su resultado deberá presentar formato y un mensaje de salida.

s=0; i=0; while s<20 r=rand;  $s=s+r;$  $i=i+1$ ; end disp('Cantidad de Números aleatorios : ') disk(i)

#### **Pregunta 7**

En MATLAB un número se almacenará como  $x = \pm 0.1 d_2 d_3 \wedge d_5$ s $x2^e$ , donde  $d_k = 0$  *o* 1,

 $-1021 \le e \le 1024$ . Para obtener el OVERFLOW en sistema decimal podemos usar la instrucción:

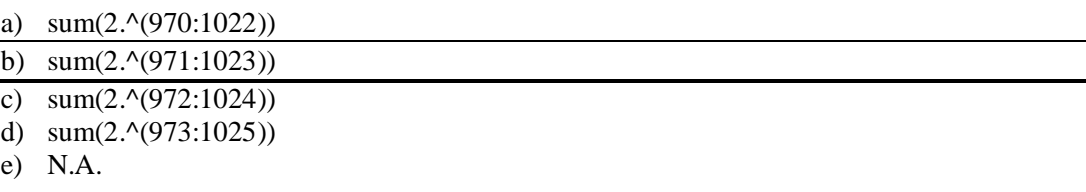

En MATLAB el **realmax** es:

- a) Es la precision de la maquina
- b) El mayor valor que se puede almacenar (overflow)
- c) realmax  $+1$  da **inf**
- d) Es el epsilon de la maquina
- e) N.A.

## **Pregunta 9**

Sean  $\mathbf{x} = 0.43574628$  y  $\mathbf{y} = 0.43574781$ . Si usamos aritmética (de punto flotante) decimal con redondeo a 6 dígitos,

Hallar :

 $x \theta y = fl(f(x) - fl(y))$ 

 $0.435746 - 0.435748 = 0.000002$ 

## **Pregunta 10**

Dado el siguiente sistema

$$
x_1 + (1/2)x_2 + (1/3)x_3 = 1
$$
  
(1/2) $x_1$  + (1/3) $x_2$  + (1/4) $x_3$  = 0  
(1/3) $x_1$  + (1/4) $x_2$  + (1/5) $x_3$  = 0

Determinar la suma de todos los elementos pivotes en la solución del sistema por el método de eliminación Gaussiana.

 $\overline{1 + 1/12} = 13/12$ 

#### **Pregunta 11**

Si 
$$
A = \begin{bmatrix} 1 & 10 \\ 10 & 12 \end{bmatrix}
$$
, Es posible la reducción de Cholesky? Justifique.

No porque A no es definida positiva.

#### **Pregunta 12**

.

Sea la matriz  $A = \begin{bmatrix} 1 & 2 \end{bmatrix}$  $\rfloor$  $\overline{\phantom{a}}$ L  $\overline{\mathsf{L}}$  $=$ 1 2 3 1  $A = \begin{bmatrix} 1 & 1 \end{bmatrix}$ , con respecto a la factorización de Crout, cuál es la alternativa correcta? a)  $U = \begin{bmatrix} 0 & 1 \end{bmatrix}$  $\rfloor$  $\overline{\phantom{a}}$ L  $\overline{\mathsf{L}}$  $=$ 0 1  $1 \quad 5/3$  $U = \begin{bmatrix} 0 & 1 \\ 0 & 1 \end{bmatrix}$  b)  $L = \begin{bmatrix} 0 & 0 \\ 1 & -5/3 \end{bmatrix}$  $\rfloor$  $\overline{\phantom{a}}$  $\mathsf{L}$  $\lfloor$  $\overline{a}$  $=$  $1 - 5/3$ 3 0  $L = \begin{vmatrix} 1 & 5/3 \end{vmatrix}$  c)  $U = \begin{vmatrix} 0 & 1 \end{vmatrix}$  $\rfloor$  $\overline{\phantom{a}}$  $\mathsf{L}$  $\lfloor$  $=$ 0 1  $1 \quad 1/3$  $U = \begin{bmatrix} 0 & 1 \end{bmatrix}$  d)  $L = \begin{bmatrix} 0 & 1 \end{bmatrix}$  $\rfloor$  $\overline{\phantom{a}}$ L  $\overline{L}$  $=$  $1 \quad 5/3$ 2 0  $L = \begin{vmatrix} 1 & 0 \\ 0 & 1 \end{vmatrix}$  e) N.A.

En la descomposición de Cholesky, el sistema de ecuaciones Ax=b, la matriz A se descompone en: a.  $L^*U^T$ 

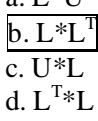

**Los Profesores**

## **SOLUCIONARIO DE LA PRIMERA PRÁCTICA CALIFICADA CALCULO NUMERICO (PARTE B)**

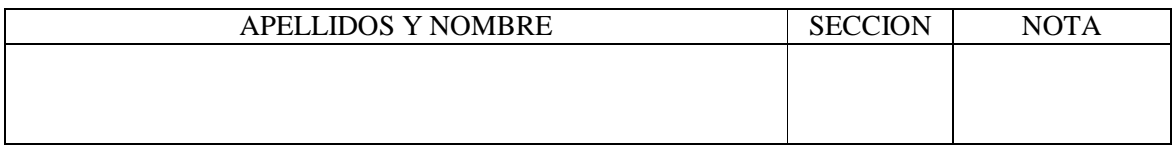

Marque la alternativa que considere correcta o escriba su respuesta según el caso:

## **Pregunta 1**

Para graficar la función  $f(x) = e^{x+1} \ln(x)$   $x \in [1, 2]$  $x \in [1, 2]$ , realizamos la siguiente instrucción en MatLab. (Seleccione todas las que aplique)

a.  $f = \text{inline}(\text{exp}(x+1).ln(x))$ , x=[1:0.01:2]; plot(x,f(x));

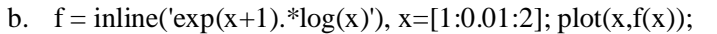

c.  $f = \text{inline}(\text{'exp}(x+1), \text{''ln}(x))$ , x=[1:0.01:2]; plot(x,f(x));

d.  $f = \text{inline}(\text{exp}(x+1).\text{log}(x))$ , x=[1:0.01:2]; plot(x,f(x));

e.  $f = \text{inline}('e.^(x+1).*log(x))$ , x=[1:0.01:2]; plot(x,f(x));

#### **Pregunta 2**

Si A es una matriz cuadrada de hilbert de orden 3 (aij=  $1/(i+j-1)$ ), las siguientes instrucciones: >>format rat  $>>B=tril(triu(A,-1), 1)$  $\gg$ norm $(B, \inf)$ Dará como resultado: a)  $2/3$  b)  $13/12$  c)  $3/2$  d)  $\frac{1}{2}$  e) N.A.

## **Pregunta 3**

Cual es el resultado de :

»ceil(-0.5)+fix(-0.5)+floor(-0.5)+round(-0.5)

a)  $-1$  b)  $-1.5$  c)  $-2$  d)  $-2.5$  e) N.A.

Escriba una función propia que ordene un vector en forma descendente:

```
function [v]=ordena(x)
n = length(x);for i=1:n-1
   for j=i+1:n
      if x(i) < x(j)temp=x(i);
         x(i)=x(j)x(j)=temp;end
   end
end
v=x;
```
o también,

```
function [v]=ordena(x)
v=-\text{sort}(-x);
```
## **Pregunta 5**

Indique la salida para el siguiente programa

 $i=1$ ;  $j=0$ ; while  $(i < 4)$  $j=j+1;$  $i=i+1;$ end  $disp([i j])$ 

a) 4 5 b) 5 3 c) 5 6 d) 4 6 e) N.A [4 3]

# **Pregunta 6**

Dada la función

```
function y=Fibonacci(n)
if (n < = 2)y=1;
else
 y=Fibonacci(n-1)+Fibonacci(n-2);
end
```
Cuál es la salida del programa cuando n=5? (Seleccione la respuesta correcta)

a) 2 b) 3 c) 4 d) 5 e) N.A

En MATLAB el **realmin** es:

- a) El menor valor que se puede almacenar
- b) El menor valor positivo que se puede almacenar
- c) El menor valor positivo normalizado que se puede almacenar
- d) Es el underflow
- e) N.A.

## **Pregunta 8**

En número decimal 0.75 en un sistema de punto flotante F(2,8,-3,4) se expresara como:

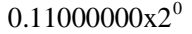

## **Pregunta 9**

Encontrar las raíces de la ecuación cuadrática

$$
x^2 - 400.2x + 80 = 0
$$

Usando la fórmula usual y aritmética decimal con redondeo a 4 dígitos. Dichas raíces satisfacen la ecuación. Explique.

Solución exacta : 0.2 y 400 Aritmética decimal con 4 dígitos :  $\{399.995, 0.204999\}$ 2  $400.2 \pm \sqrt{160160} - 320$ 2  $400.2 \pm \sqrt{400.2^2 - 4x80}$  $x_{12} = \frac{400.2 \pm \sqrt{400.2^2 - 4x80}}{2} = \frac{400.2 \pm \sqrt{160160 - 320}}{2} =$  $P(0.2) = 0$   $P(400) = 0$   $P(399.995) = -1.99897$   $P(0.204999) = -1.99858$ Se observa que el polinomio esta mal condicionado.

## **Pregunta 10**

Dada la siguiente descomposición LU de Doolittle de la matriz A .

$$
L = \begin{bmatrix} 1 & 0 & 0 \\ -1/2 & 1 & 0 \\ 1/2 & 1/5 & 1 \end{bmatrix} \qquad U = \begin{bmatrix} 4 & 1 & 0 \\ 0 & 5/2 & 1 \\ 0 & 0 & 4/5 \end{bmatrix}
$$

resolver el sistema de ecuaciones Ax = b siendo  $b = \begin{bmatrix} 1 & -2 & 7 \end{bmatrix}^T$ 

 $x=[5/4 -4 17/2]^{T}$